# OptiPlex 7490 All-In-One

Setup and Specifications

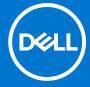

#### Notes, cautions, and warnings

(i) NOTE: A NOTE indicates important information that helps you make better use of your product.

CAUTION: A CAUTION indicates either potential damage to hardware or loss of data and tells you how to avoid the problem.

MARNING: A WARNING indicates a potential for property damage, personal injury, or death.

© 2021 Dell Inc. or its subsidiaries. All rights reserved. Dell, EMC, and other trademarks are trademarks of Dell Inc. or its subsidiaries. Other trademarks may be trademarks of their respective owners.

# **Contents**

| Chapter 2: Views of OptiPlex 7490 All-in-One          | 12 |
|-------------------------------------------------------|----|
| Front                                                 | 12 |
| Retractable camera                                    | 13 |
| Left                                                  | 14 |
| Right                                                 | 15 |
| Back                                                  | 16 |
| Bottom                                                |    |
| Inside view of your computer                          | 18 |
| System board layout                                   | 20 |
| Chapter 3: Specifications of OptiPlex 7490 All-in-One | 21 |
| Dimensions and weight                                 |    |
| Processor                                             |    |
| Chipset                                               | 22 |
| Operating system                                      | 23 |
| Memory                                                | 23 |
| Memory configuration matrix                           | 24 |
| External ports                                        | 25 |
| Internal slots                                        |    |
| Ethernet                                              | 25 |
| Wireless module                                       | 26 |
| Audio                                                 | 26 |
| Storage                                               | 27 |
| Intel Optane memory                                   | 27 |
| Media-card reader                                     |    |
| Camera                                                | 28 |
| Power ratings                                         | 29 |
| Power supply connectors                               | 30 |
| Display                                               | 3C |
| GPU—Integrated                                        | 31 |
| GPU—Discrete                                          | 32 |
| Environmental                                         | 32 |
| Regulatory                                            | 32 |
| Operating and storage environment                     | 33 |

# Set up your OptiPlex 7490 All-in-One

i NOTE: The images in this document may differ from your computer depending on the configuration you ordered.

1. Set up the stand.

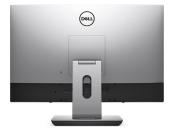

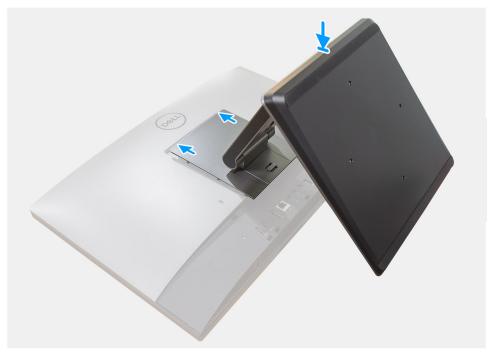

Figure 1. Articulating stand

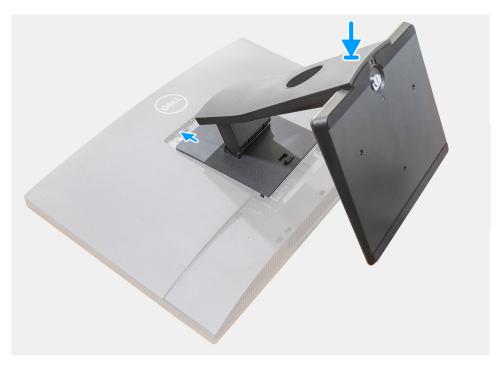

Figure 2. Fixed stand

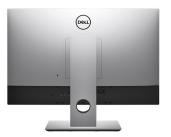

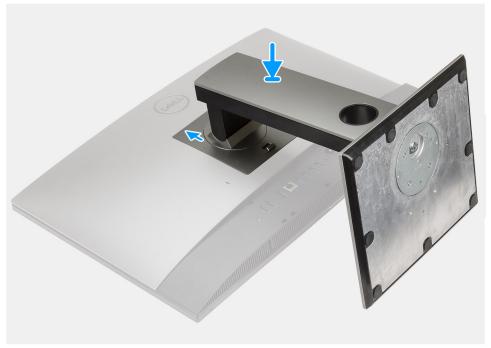

Figure 3. Height Adjustable Stand

- NOTE: Follow the same procedure to install the Height Adjustable Stand with Optical Disk Drive.
- 2. Set up the keyboard and mouse.
  - (i) NOTE: For setup instructions, see the documentation shipped with the keyboard and mouse.

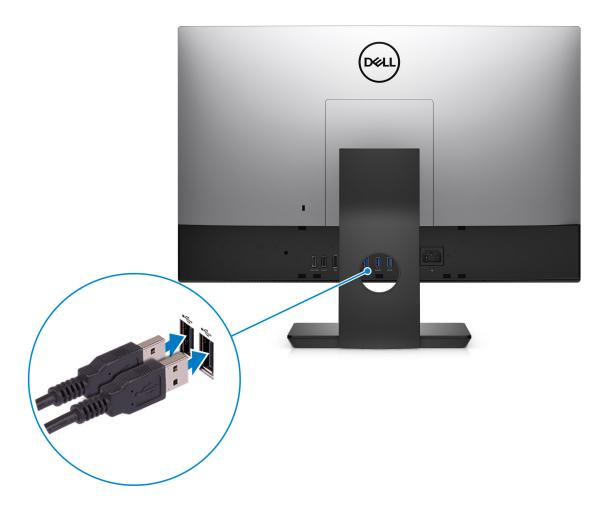

3. Route the power cable through the stand, then connect the power cable.

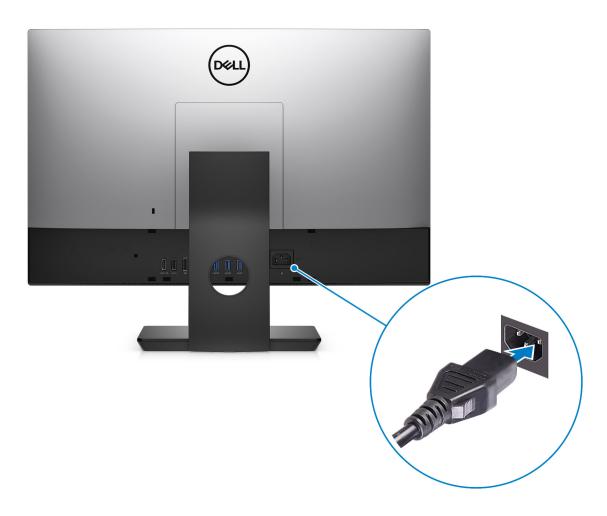

**4.** Press the power button.

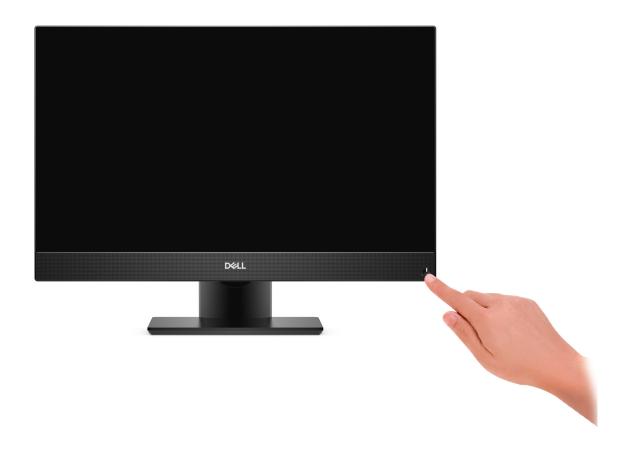

5. Finish operating system setup.

#### For Ubuntu:

Follow the on-screen instructions to complete the setup. For more information about installing and configuring Ubuntu, see the knowledge base articles SLN151664 and SLN151748 at www.dell.com/support.

#### For Windows:

Follow the on-screen instructions to complete the setup. When setting up, Dell recommends that you:

- Connect to a network for Windows updates.
  - NOTE: If connecting to a secured wireless network, enter the password for the wireless network access when prompted.

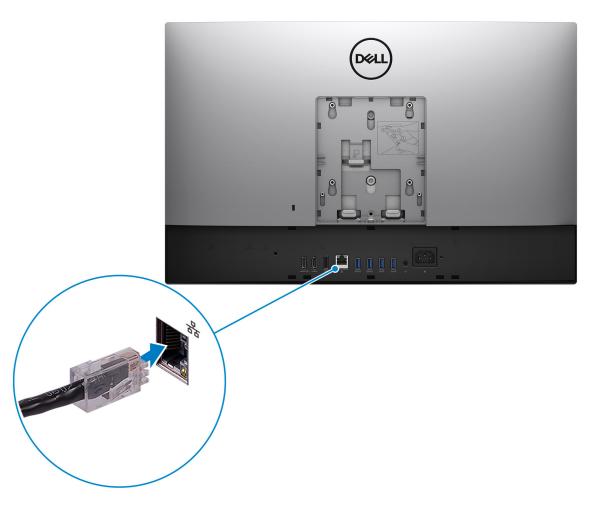

- If connected to the internet, sign-in with or create a Microsoft account. If not connected to the internet, create an offline account.
- On the **Support and Protection** screen, enter your contact details.
- **6.** Locate and use Dell apps from the Windows Start menu—Recommended.

Table 1. Locate Dell apps

| Resources | Description                                                                                                    |
|-----------|----------------------------------------------------------------------------------------------------|
|           | Dell Product Registration Register your computer with Dell.                                                                                                    |
|           | Dell Help & Support  Access help and support for your computer.                                                                                                    |
|           | SupportAssist                                                                                                    |
| OCC       | SupportAssist is the smart technology that keeps your computer running at its best by optimizing settings, detecting issues, removing viruses and notifies when you need to make system updates. SupportAssist proactively checks the health of your system's hardware and software. When an issue is detected, the necessary system state information is sent to Dell to begin troubleshooting. SupportAssist is preinstalled on most of the Dell devices running Windows operating system. For more information, see SupportAssist for Home PCs User's Guide on www.dell.com/serviceabilitytools. |
|           | (i) NOTE: In SupportAssist, click the warranty expiry date to renew or upgrade your warranty.                                                                                                    |

Table 1. Locate Dell apps (continued)

| Resources | Description                                                                                                    |
|-----------|----------------------------------------------------------------------------------------------------|
|           | Dell Update                                                                                                    |
| 40        | Updates your computer with critical fixes and latest device drivers as they become available. For more information about using Dell Update, see the knowledge base article SLN305843 at www.dell.com/support.      |
|           | Dell Digital Delivery                                                                                                    |
|           | Download software applications, which are purchased but not pre-installed on your computer. For more information about using Dell Digital Delivery, see the knowledge base article 153764 at www.dell.com/support. |

# Views of OptiPlex 7490 All-in-One

### **Front**

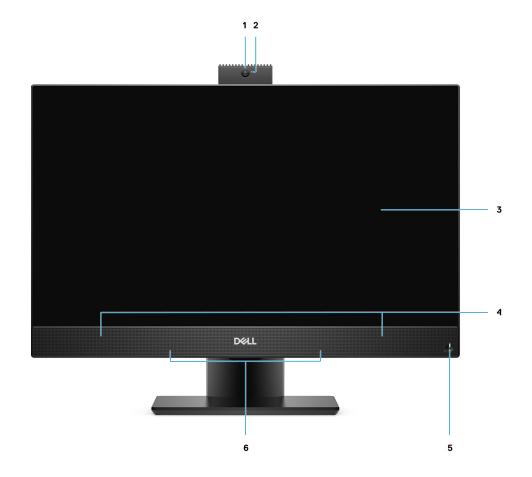

- 1. Full HD webcam
- 2. Camera-status light
- 3. Display
- 4. Speakers
- **5.** Power button/power-status indicator
- 6. Array microphones

### Retractable camera

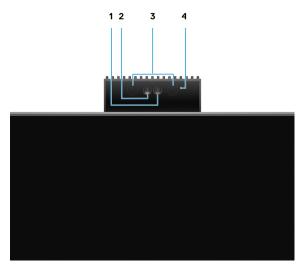

- NOTE: Depending on the configuration ordered, your computer will have only RGB camera or both RGB camera and Infrared camera.
- 1. Full HD camera
- 2. Infrared camera
- 3. Infrared emitter
- 4. Camera-status light

## Left

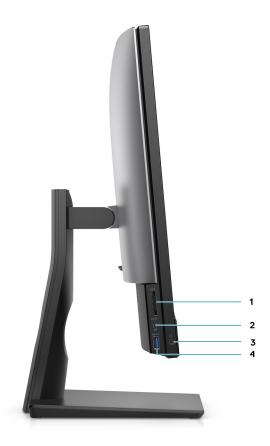

- 1. SD 4.0 card slot
- 2. USB 3.2 Gen 2x2 capable Type-C port
- **3.** Universal audio port
- 4. USB 3.2 Gen 1 port with PowerShare

# **Right**

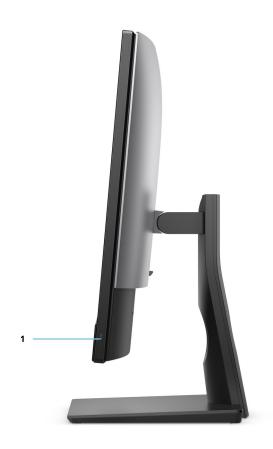

1. Hard-drive status indicator

## Back

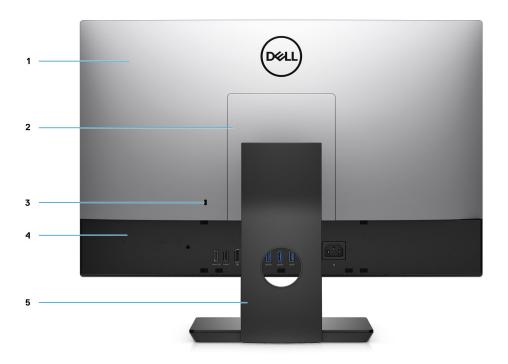

- 1. Back cover
- 2. Stand cover
- **3.** Kensington security-cable slot
- 4. Bottom cover
- 5. Stand

### **Bottom**

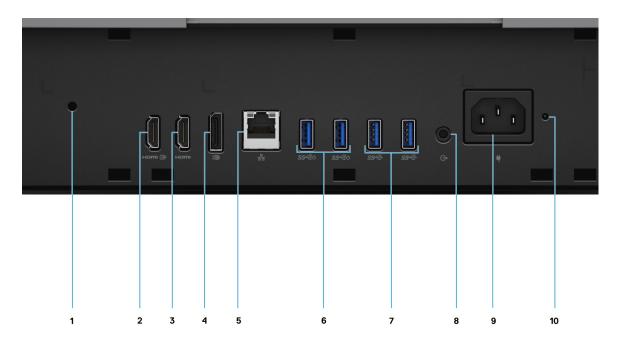

- 1. Cable cover screw hole
- 2. HDMI-IN—HDMI 1.4 port
- 3. HDMI-OUT—HDMI 2.0 port
- **4.** DP++ 1.4a/HDCP 2.3 port
- 5. RJ-45 Ethernet port
- 6. USB 3.2 Gen 2 ports with Smart Power On
- 7. USB 3.2 Gen 2 ports
- 8. Line-out audio port
- 9. Power connector
- 10. PSU status indicator LED

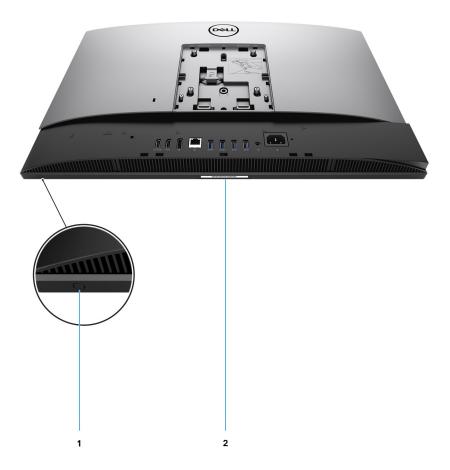

1. Display Built-in Self Test button

This button has two functions:

- When the computer is on, use this button to select the video input-source.
  - Press the button to switch the display between the internal system display and HDMI input.
- When the computer is off (there is no power; neither is it in sleep state nor hibernate state), use this button to run the built-in selftest

for the display.

Press and hold down this button, and then press the power button to turn on the computer. The built-in color pattern for the LCD monitor will appear on the screen.

For more information, see the Troubleshooting section in the Service Manual at www.dell.com/support/manuals.

2. Service tag label

### Inside view of your computer

(i) NOTE: The appearance of heat sink differs depending on the graphics configuration you ordered.

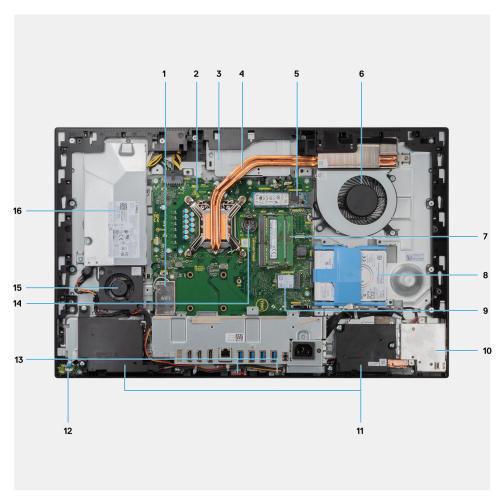

- 1. Wireless card
- 2. System board
- 3. Camera assembly
- 4. Heat sink
- 5. M.2 2230/2280 solid-state drive/Intel Optane PCle connector
- 6. Processor fan
- 7. Memory modules
- 8. Hard drive
- 9. M.2 2230/2280 solid-state drive PCle connector
- 10. Side-I/O board
- 11. Speakers
- 12. Power-button board
- 13. Microphones
- 14. Coin-cell battery
- 15. Power-supply fan
- 16. Power-supply unit

## System board layout

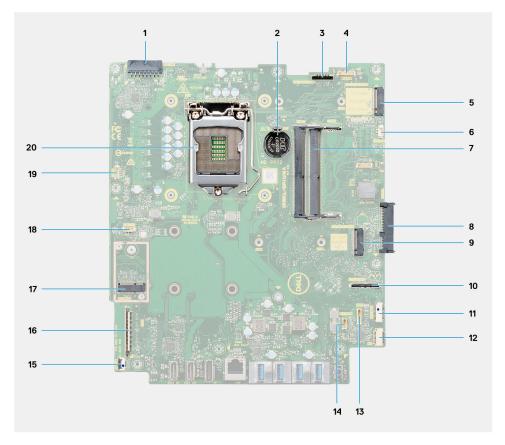

- 1. Power-supply unit (PSU) cable connector
- 2. Coin-cell battery
- 3. Display back-light cable connector
- 4. Camera cable connector
- 5. M.2 2230/2280 solid-state drive/Intel Optane PCIe connector
- 6. Processor-fan cable connector
- 7. Memory modules
- 8. Hard-drive connector
- 9. M.2 2230/2280 solid-state drive PCle connector
- 10. Side IO-signal cable connector
- 11. Side IO-power cable connector
- 12. Audio-board cable connector
- 13. Microphone-module cable connector
- 14. Speaker cable connector
- **15.** Power-button cable connector
- **16.** Display cable connector
- 17. M.2 WLAN connector
- 18. PSU-fan cable connector
- 19. Touchscreen cable connector
- 20. Processor

# Specifications of OptiPlex 7490 All-in-One

## **Dimensions and weight**

The following table lists the height, width, depth, and weight of your OptiPlex 7490 All-in-One.

Table 2. Dimensions and weight

| Description         | Values for touch display | Values for non-touch display |
|---------------------|--------------------------|------------------------------|
| Height              | 344.00 mm (13.54 in.)    | 344.00 mm (13.54 in.)        |
| Width               | 540.20 mm (21.26 in.)    | 540.20 mm (21.26 in.)        |
| Depth               | 52.60 mm (2.07 in.)      | 52.60 mm (2.07 in.)          |
| Weight<br>(maximum) | 6.29 kg (13.87 lb)       | 6.56 kg (14.46 lb)           |
| Weight (minimum)    | 5.88 kg (12.96 lb)       | 6.12 kg (13.49 lb)           |
|                     | •                        | •                            |

(i) NOTE: The weight of your computer depends on the configuration ordered and manufacturing variability.

#### **Processor**

The following table lists the height, width, depth, and weight of your OptiPlex 7490 All-in-One.

NOTE: Global Standard Products (GSP) are a subset of Dell's relationship products that are managed for availability and synchronized transitions on a worldwide basis. They ensure the same platform is available for purchase globally. This allows customers to reduce the number of configurations managed on a worldwide basis, thereby reducing their costs. They also enable companies to implement global IT standards by locking in specific product configurations worldwide.

Device Guard (DG) and Credential Guard (CG) are the new security features that only available on Windows 10 Enterprise today. Device Guard is a combination of enterprise-related hardware and software security features. When you configure together, it locks a device and it can only run trusted applications. Credential Guard uses virtualization-based security to isolate secrets (credentials) and only privileged system software can access the system. Unauthorized access to these secrets can lead to credential theft attacks. Credential Guard prevents these attacks by protecting NTLM password hashes and Kerberos Ticket Granting Tickets.

NOTE: Processor numbers are not a measure of performance. Processor availability subject to change and may vary by region/country.

Table 3. Processor

| Processor type                                     | Process<br>or<br>wattage | Process<br>or core<br>count | Processor<br>thread<br>count | Processor<br>speed      | Processo<br>r cache | Integrated graphics    |
|----------------------------------------------------|--------------------------|-----------------------------|------------------------------|-------------------------|---------------------|------------------------|
| 10 <sup>th</sup> Generation Intel Core<br>i3-10105 | 65 W                     | 4                           | 8                            | 3.70 GHz to 4.40<br>GHz | 6 MB                | Intel UHD Graphics 630 |
| 10 <sup>th</sup> Generation Intel Core<br>i3-10305 | 65 W                     | 4                           | 8                            | 3.80 GHz to<br>4.50 GHz | 8 MB                | Intel UHD Graphics 630 |

Table 3. Processor (continued)

| Processor type                                     | Process or wattage | Process<br>or core<br>count | Processor<br>thread<br>count | Processor<br>speed      | Processo<br>r cache | Integrated graphics    |
|----------------------------------------------------|--------------------|-----------------------------|------------------------------|-------------------------|---------------------|------------------------|
| 10 <sup>th</sup> Generation Intel Core<br>i5-10505 | 65 W               | 6                           | 12                           | 3.20 GHz to<br>4.60 GHz | 12 MB               | Intel UHD Graphics 630 |
| 10 <sup>th</sup> Generation Intel Core<br>i3-10100 | 65 W               | 4                           | 8                            | 3.60 GHz to<br>4.30 GHz | 6 MB                | Intel UHD Graphics 630 |
| 10 <sup>th</sup> Generation Intel Core<br>i3-10300 | 65 W               | 4                           | 8                            | 3.70 GHz to 4.40<br>GHz | 8 MB                | Intel UHD Graphics 630 |
| 10 <sup>th</sup> Generation Intel Core<br>i5-10400 | 65 W               | 6                           | 12                           | 2.90 GHz to<br>4.30 GHz | 12 MB               | Intel UHD Graphics 630 |
| 10 <sup>th</sup> Generation Intel Core<br>i5-10500 | 65 W               | 6                           | 12                           | 3.10 GHz to 4.50<br>GHz | 12 MB               | Intel UHD Graphics 630 |
| 10 <sup>th</sup> Generation Intel Core<br>i5-10600 | 65 W               | 6                           | 12                           | 3.30 GHz to<br>4.80 GHz | 12 MB               | Intel UHD Graphics 630 |
| 10 <sup>th</sup> Generation Intel Core<br>i7-10700 | 65 W               | 8                           | 16                           | 2.90 GHz to<br>4.80 GHz | 16 MB               | Intel UHD Graphics 630 |
| 10 <sup>th</sup> Generation Intel Core<br>i9-10900 | 65 W               | 10                          | 20                           | 2.80 GHz to<br>5.20 GHz | 16 MB               | Intel UHD Graphics 630 |
| 11 <sup>th</sup> Generation Intel Core<br>i5-11400 | 65 W               | 6                           | 12                           | 2.60 GHz to<br>4.40 GHz | 12 MB               | Intel UHD Graphics 730 |
| 11 <sup>th</sup> Generation Intel Core<br>i5-11500 | 65 W               | 6                           | 12                           | 2.70 GHz to<br>4.60 GHz | 12 MB               | Intel UHD Graphics 750 |
| 11 <sup>th</sup> Generation Intel Core<br>i5-11600 | 65 W               | 6                           | 12                           | 2.80 GHz to<br>4.80 GHz | 12 MB               | Intel UHD Graphics 750 |
| 11 <sup>th</sup> Generation Intel Core<br>i7-11700 | 65 W               | 8                           | 16                           | 2.50 GHz to<br>4.90 GHz | 16 MB               | Intel UHD Graphics 750 |
| 11 <sup>th</sup> Generation Intel Core<br>i9-11900 | 65 W               | 8                           | 16                           | 2.50 GHz to<br>5.20 GHz | 16 MB               | Intel UHD Graphics 750 |

# **Chipset**

The following table lists the details of the chipset supported by your OptiPlex 7490 All-in-One.

Table 4. Chipset

| Description    | Values                                                                                                    |
|----------------|----------------------------------------------------------------------------------------------------|
| Chipset        | Intel Q570                                                                                                    |
| Processor      | <ul> <li>10<sup>th</sup> Generation Intel Core i3/i5/i7/i9</li> <li>11<sup>th</sup> Generation Intel Core i5/i7/i9</li> </ul> |
| DRAM bus width | <ul><li>64-bit (for single-channel)</li><li>128-bit (for dual-channel)</li></ul>                                              |
| Flash EPROM    | 32 MB                                                                                                    |
| PCle bus       | Up to Gen 3.0                                                                                                    |

#### Table 4. Chipset (continued)

| Description                                              | Values                                                                               |
|----------------------------------------------------------|--------------------------------------------------------------------------------------|
| Non-volatile memory                                      | Yes                                                                                  |
| BIOS configuration Serial Peripheral Interface (SPI)     | 256 Mbit (32 MB) located at SPI_FLASH                                                |
| Trusted Platform Module (TPM) 2.0 (Discrete TPM Enabled) | 24 KB located at TPM 2.0 on chipset                                                  |
| Firmware-TPM (Discrete TPM disabled)                     | By default the Platform Trust Technology feature is visible to the operating system. |
| NIC EEPROM                                               | LOM configuration contained within SPI flash ROM instead of LOM e-fuse               |

### Operating system

Your OptiPlex 7490 All-in-One supports the following operating systems:

- Windows 10 Home, 64-bit
- Windows 10 IoT Enterprise 2019 LTSC (OEM Only)
- Windows 10 Pro, 64-bit
- Windows 10 Pro Education, 64-bit
- Windows 10 CMIT Government Edition, 64-bit
- Kylin Linux Desktop version 10.1 (China only)
- Ubuntu Linux 20.04 LTS, 64-bit

For more information about Dell OS Recovery image, see How to Download and Use the Dell OS Recovery Image in Microsoft Windows, at Dell support site.

#### Commercial platform Windows 10 N-2 and 5-year operating system supportability:

All newly introduced 2019 and later commercial platforms (Latitude, OptiPlex, and Dell Precision) will qualify and ship with the most current factory installed Semi-Annual Channel Windows 10 version (N) and qualify (but not ship) the previous two versions (N-1, N-2). The OptiPlex 7490 All-in-One will RTS with Windows 10 version v20H2 at time of launch, and this version will determine the N-2 versions that are initially qualified for this platform.

For future versions of Windows 10, Dell continues to test the commercial platform with coming Windows 10 releases during device production and for five years post-production, including both fall and spring releases from Microsoft.

For additional information about N-2 and 5-year Windows operating system supportability, see the Dell Windows as a Service (WaaS), at Dell support site.

#### **EOML 411**

The OptiPlex 7490 All-in-One continues to test the coming Semi-Annual Channel Windows 10 version releases for five years post-production, including both fall and spring releases from Microsoft.

### **Memory**

The following table lists the memory specifications of your OptiPlex 7490 All-in-One.

#### Table 5. Memory specifications

| Description                  | Values                     |
|------------------------------|----------------------------|
| Memory slots                 | Two SO-DIMM slots          |
| Memory type                  | DDR4, Non-ECC              |
| Memory speed                 | 2666 MHz/2933 MHz/3200 MHz |
| Maximum memory configuration | 64 GB                      |

Table 5. Memory specifications (continued)

| Description                     | Values                                                                                                    |
|---------------------------------|----------------------------------------------------------------------------------------------------|
| Minimum memory configuration    | 4 GB                                                                                                    |
| Memory size per slot            | 4 GB, 8 GB, 16 GB, 32 GB                                                                                                    |
| Memory configurations supported | <ul> <li>4 GB, 1 x 4 GB, 2666 MHz for 10<sup>th</sup> Generation i3/i5 processors, 2933 MHz for 10<sup>th</sup> Generation i7/i9 processors, 3200 MHz for 11<sup>th</sup> Generation processors</li> <li>8 GB, 1 x 8 GB, 2666 MHz for 10<sup>th</sup> Generation i3/i5 processors, 2933 MHz for 10<sup>th</sup> Generation i7/i9 processors, 3200 MHz for 11<sup>th</sup> Generation processors</li> <li>8 GB, 2 x 4 GB, 2666 MHz for 10<sup>th</sup> Generation i3/i5 processors, 2933 MHz for 10<sup>th</sup> Generation i7/i9 processors, 3200 MHz for 11<sup>th</sup> Generation processors</li> <li>16 GB, 1 x 16 GB, 2666 MHz for 10<sup>th</sup> Generation i3/i5 processors, 2933 MHz for 10<sup>th</sup> Generation i7/i9 processors, 3200 MHz for 11<sup>th</sup> Generation processors</li> <li>16 GB, 2 x 8 GB, 2666 MHz for 10<sup>th</sup> Generation i3/i5 processors, 2933 MHz for 10<sup>th</sup> Generation i3/i5 processors, 2933 MHz for 10<sup>th</sup> Generation processors</li> <li>32 GB, 1 x 32 GB, 2666 MHz for 10<sup>th</sup> Generation i3/i5 processors, 2933 MHz for 10<sup>th</sup> Generation i3/i5 processors, 2933 MHz for 10<sup>th</sup> Generation i3/i5 processors, 2933 MHz for 10<sup>th</sup> Generation i3/i5 processors, 2933 MHz for 10<sup>th</sup> Generation i3/i5 processors, 2933 MHz for 10<sup>th</sup> Generation i3/i5 processors, 2933 MHz for 10<sup>th</sup> Generation i3/i5 processors, 2933 MHz for 10<sup>th</sup> Generation i3/i5 processors, 2933 MHz for 10<sup>th</sup> Generation i7/i9 processors, 3200 MHz for 11<sup>th</sup> Generation processors</li> <li>64 GB, 2 x 32 GB, 2666 MHz for 10<sup>th</sup> Generation i7/i9 processors, 3200 MHz for 11<sup>th</sup> Generation processors</li> <li>64 GB, 2 x 32 GB, 2666 MHz for 10<sup>th</sup> Generation i7/i9 processors, 3200 MHz for 11<sup>th</sup> Generation processors</li> </ul> |

### **Memory configuration matrix**

The following table lists the memory configurations supported for your OptiPlex 7490 All-in-One.

Table 6. Memory configuration matrix

| Configuration | Slot     |          |  |
|---------------|----------|----------|--|
|               | SO-DIMM1 | SO-DIMM2 |  |
| 4 GB DDR4     | 4 GB     | NA       |  |
| 8 GB DDR4     | 8 GB     | NA       |  |
| 8 GB DDR4     | 4 GB     | 4 GB     |  |
| 16 GB DDR4    | 16 GB    | NA       |  |
| 16 GB DDR4    | 8 GB     | 8 GB     |  |
| 32 GB DDR4    | 32 GB    | NA       |  |
| 32 GB DDR4    | 16 GB    | 16 GB    |  |
| 64 GB DDR4    | 32 GB    | 32 GB    |  |

## **External ports**

The following table lists the external ports of your OptiPlex 7490 All-in-One.

Table 7. External ports

| Description         | Values                                                                                                    |
|---------------------|----------------------------------------------------------------------------------------------------|
| Network port        | One RJ-45 port (rear)                                                                                                    |
| USB ports           | <ul> <li>One USB 3.2 Gen 2x2 capable Type-C port (side)</li> <li>One USB 3.2 Gen 1 port with PowerShare (side)</li> <li>Two USB 3.2 Gen 2 ports with Smart Power On (rear)</li> <li>Two USB 3.2 Gen 2 ports (rear)</li> </ul> |
| Audio port          | <ul><li>One Universal audio port (side)</li><li>One Line-out audio port (rear)</li></ul>                                                                                                    |
| Video port          | <ul> <li>One DP++ 1.4a/HDCP 2.3 port (rear)</li> <li>One HDMI-IN—HDMI 1.4 port (rear)</li> <li>One HDMI-OUT—HDMI 2.0 port (rear)</li> </ul>                                                                                   |
| Media-card reader   | One SD 4.0 card slot (side)                                                                                                    |
| Power-adapter port  | Not supported                                                                                                    |
| Security-cable slot | One Kensington security-cable slot                                                                                                    |

### **Internal slots**

The following table lists the internal slots of your OptiPlex 7490 All-in-One.

Table 8. Internal slots

| Description | Values                                                                                                    |
|-------------|----------------------------------------------------------------------------------------------------|
| M.2         | One M.2 2230 slot for Wi-Fi and Bluetooth card Two M.2 2230/2280 slots for solid-state drive/Intel Optane  NOTE: To learn more about the features of different types of M.2 cards, see the knowledge base article 000144170 at www.dell.com/support. |

### **Ethernet**

The following table lists the wired Ethernet Local Area Network (LAN) specifications of your OptiPlex 7490 All-in-One.

Table 9. Ethernet specifications

| Description   | Values           |  |
|---------------|------------------|--|
| Model number  | Intel i219LM     |  |
| Transfer rate | 10/100/1000 Mbps |  |

### Wireless module

The following table lists the Wireless Local Area Network (WLAN) modules supported on your OptiPlex 7490 All-in-One.

Table 10. Wireless module specifications

| Description               | Option one                                                                                                    | Option two                                                                                              |
|---------------------------|----------------------------------------------------------------------------------------------------|----------------------------------------------------------------------------------------------------|
| Model number              | Intel Wi-Fi 6 AX201                                                                                                    | Qualcomm QCA61x4a                                                                                       |
| Transfer rate             | Up to 2400 Mbps                                                                                                    | Up to 867 Mbps                                                                                          |
| Frequency bands supported | 2.4 GHz/5 GHz                                                                                                    | 2.4 GHz/5 GHz                                                                                           |
| Wireless standards        | <ul> <li>Wi-Fi 802.11 a/b/g</li> <li>Wi-Fi 4 (WiFi 802.11n)</li> <li>Wi-Fi 5 (WiFi 802.11ac)</li> <li>Wi-Fi 6 (WiFi 802.11ax)</li> </ul> | <ul> <li>Wi-Fi 802.11 a/b/g</li> <li>Wi-Fi 4 (WiFi 802.11n)</li> <li>Wi-Fi 5 (WiFi 802.11ac)</li> </ul> |
| Encryption                | <ul><li>64-bit/128-bit WEP</li><li>AES-CCMP</li><li>TKIP</li></ul>                                                                       | 64-bit/128-bit WEP     AES-CCMP     TKIP                                                                |
| Bluetooth                 | Bluetooth 5.1                                                                                                    | Bluetooth 5.0                                                                                           |

### **Audio**

The following table lists the audio specifications of your OptiPlex 7490 All-in-One.

Table 11. Audio specifications

| Description              |                        | Values                          |  |
|--------------------------|------------------------|---------------------------------|--|
| Audio controller         |                        | Realtek Codec ALC3289           |  |
| Stereo conversion        |                        | Supported                       |  |
| Internal audio interface | 9                      | High definition audio interface |  |
| External audio interfac  | е                      | Universal audio jack            |  |
| Number of speakers       |                        | 2                               |  |
| Internal-speaker amplit  | fier                   | Realtek Amplifier ALC1302       |  |
| External volume contro   | ols                    | Not supported                   |  |
| Speaker output:          |                        |                                 |  |
|                          | Average speaker output | 5 W                             |  |
| Peak speaker output      |                        | 6 W                             |  |
| Subwoofer output         |                        | Not supported                   |  |
| Microphone               |                        | 2                               |  |

### **Storage**

This section lists the storage options on your OptiPlex 7490 All-in-One.

Your computer supports one of the following configurations:

Table 12. Storage matrix

| Storage type                                                                   | 2.5-inch hard drive | 1 <sup>st</sup> M.2 socket | 2 <sup>nd</sup> M.2 socket |
|--------------------------------------------------------------------------------|---------------------|----------------------------|----------------------------|
| One 2.5-inch hard drive                                                        | Yes                 | No                         | No                         |
| One M.2 2230/2280 solid-<br>state drive                                        | No                  | Yes                        | No                         |
| One M.2 2230/2280 solid-<br>state drive and one 2.5-<br>inch hard-disk drive   | Yes                 | Yes                        | No                         |
| Dual M.2 2230/2280 solid-<br>state drives                                      | No                  | Yes                        | Yes                        |
| Dual M.2 2230/2280 solid-<br>state drives and one 2.5-<br>inch hard-disk drive | Yes                 | Yes                        | Yes                        |
| One Intel Optane Memory<br>H20 32GB with 512GB<br>solid-state drive            | No                  | No                         | Yes                        |

The primary drive of your computer varies with the storage configuration. For computers:

- With a M.2 drive, the M.2 drive is the primary drive
- Without a M.2 drive, the 2.5-inch hard-disk drive is the primary drive

#### Table 13. Storage specifications

| Storage type                                                 | Interface type    | Capacity     |
|--------------------------------------------------------------|-------------------|--------------|
| 2.5-inch, 5400 RPM, HDD                                      | SATA              | Up to 1 TB   |
| 2.5-inch, 7200 RPM, HDD                                      | SATA              | 500 GB       |
| 2.5-inch, 7200 RPM, HDD, Self-<br>Encrypting, Opal 2.0, FIPS | FIPS SATA         | Up to 2 TB   |
| M.2 2230, Class 35 SSD                                       | PCle NVMe Gen3 x4 | Up to 512 GB |
| M.2 2280, Class 40 SSD                                       | PCle NVMe Gen3 x4 | Up to 2 TB   |
| M.2 2280, Class 40 SSD, self-encrypting drive                | PCle NVMe Gen3 x4 | Up to 1 TB   |
| M.2 2280, Class 40 SSD                                       | PCle NVMe Gen4 x4 | 2 TB         |

## **Intel Optane memory**

Intel Optane memory functions only as a storage accelerator. It neither replaces nor adds to the memory (RAM) installed on your computer.

- NOTE: Intel Optane memory is supported on computers that meet the following requirements:
  - 7<sup>th</sup> Generation or higher Intel Core i3/i5/i7 processor
  - Windows 10 64-bit version or higher (Anniversary Update)
  - Latest version of Intel Rapid Storage Technology driver

Table 14. Intel Optane memory

| Description              | Values            |
|--------------------------|-------------------|
| Туре                     | Memory            |
| Interface                | PCIe NVMe Gen3 x4 |
| Connector                | M.2 2280          |
| Configurations supported | 32GB + 512GB SSD  |
| Capacity                 | Up to 512 GB      |

### Media-card reader

The following table lists the media cards supported by your OptiPlex 7490 All-in-One.

Table 15. Media-card reader specifications

| Description           | Values                                                                                                    |
|-----------------------|----------------------------------------------------------------------------------------------------|
| Media-card type       | One Secure Digital (SD) 4.0 card                                                                                                    |
| Media-cards supported | <ul> <li>Secure Digital High Capacity (SDHC)</li> <li>Secure Digital Extended Capacity (SDXC)</li> <li>Secure Digital (SD) 4.0</li> <li>SD UHS-I (UHS104)</li> <li>SD UHS-II</li> </ul> |

NOTE: The maximum capacity supported by the media-card reader varies depending on the standard of the media card installed in your computer.

#### Camera

The following table lists the camera specifications of your OptiPlex 7490 All-in-One.

Table 16. Full HD RGB Infrared webcam specifications

| Description                 |                 | Values                             |
|-----------------------------|-----------------|------------------------------------|
| Numb                        | per of cameras  | Two                                |
| Came                        | era type        | FHD RGB camera/VGA infrared camera |
| Came                        | era location    | Front camera                       |
| Came                        | era sensor type | CMOS sensor technology             |
| Camera resolution:          |                 |                                    |
|                             | Still image     | 2.07 megapixel                     |
|                             | Video           | 1920 x 1080 (FHD) at 30 fps        |
| Infrared camera resolution: |                 |                                    |
|                             | Still image     | 0.30 megapixel                     |
|                             | Video           | 640 x 480 (VGA) at 30 fps          |

#### Table 16. Full HD RGB Infrared webcam specifications (continued)

| Description             |                 | Values       |
|-------------------------|-----------------|--------------|
| Diagonal viewing angle: |                 |              |
|                         | Camera          | 77.5 degrees |
|                         | Infrared camera | 82.9 degrees |

#### Table 17. Full HD RGB Webcam

| Description            | 1           | Values                      |
|------------------------|-------------|-----------------------------|
| Number of o            | cameras     | One                         |
| Camera type            |             | FHD RGB camera              |
| Camera loca            | ation       | Front camera                |
| Camera sensor type     |             | CMOS sensor technology      |
| Camera resolution:     |             |                             |
|                        | Still image | 2.07 megapixels             |
|                        | Video       | 1920 x 1080 (FHD) at 30 fps |
| Diagonal viewing angle |             | 77.4 degrees                |

# **Power ratings**

The following table lists the power rating specifications of OptiPlex 7490 All-in-One.

#### Table 18. Power ratings

| Option one                                                                                                    | Option two                                                                                                    |  |
|----------------------------------------------------------------------------------------------------|----------------------------------------------------------------------------------------------------|--|
| 220 W Platinum                                                                                                    | 160 W Bronze                                                                                                    |  |
| Not supported                                                                                                    | Not supported                                                                                                    |  |
| 90 VAC-264 VAC                                                                                                    | 90 VAC-264 VAC                                                                                                    |  |
| 47 Hz-63 Hz                                                                                                    | 47 Hz-63 Hz                                                                                                    |  |
| 3.6 A                                                                                                    | 3.6 A                                                                                                    |  |
| <ul><li>+19.5 VA/8.5 A</li><li>+19.5 VB/9.2 A</li></ul>                                                                                      | <ul><li>+19.5 VA/7.5 A</li><li>+19.5 VB/7.0 A</li></ul>                                                                                                    |  |
| Standby mode:  +19.5 VA/0.5 A  +19.5 VB/1.75 A                                                                                               | Standby mode:  +19.5 VA/0.5 A  +19.5 VB/1.75 A                                                                                                    |  |
| <ul><li>+19.5 VA</li><li>+19.5 VB</li></ul>                                                                                                  | <ul><li>+19.5 VA</li><li>+19.5 VB</li></ul>                                                                                                    |  |
| 750                                                                                                    | 546                                                                                                    |  |
| Not applicable  (i) NOTE: The typical efficiency of Active PFC Power Supply is 70%. APFC Power Supply is not offered with OptiPlex 7490 AIO. |                                                                                                    |  |
|                                                                                                    |                                                                                                    |  |
| 5°C to 42°C (41°F to 107°F)                                                                                                    | 5°C to 42°C (41°F to 107°F)                                                                                                    |  |
|                                                                                                    | 220 W Platinum  Not supported  90 VAC-264 VAC  47 Hz-63 Hz  3.6 A  • +19.5 VA/8.5 A • +19.5 VB/9.2 A  Standby mode: • +19.5 VA/0.5 A • +19.5 VB/1.75 A  • +19.5 VB  750  Not applicable  i NOTE: The typical efficiency of Active PF not offered with OptiPlex 7490 AIO. |  |

Table 18. Power ratings (continued)

| Description                          | Option one                     | Option two                     |  |
|--------------------------------------|--------------------------------|--------------------------------|--|
| Storage                              | -40°C to 70°C (-40°F to 158°F) | -40°C to 70°C (-40°F to 158°F) |  |
| Compliance                           |                                |                                |  |
| ErP Lot6 Tier 2 0.5 Watt requirement | Yes                            | Yes                            |  |
| Climate Savers/80Plus compliant      | Yes                            | Yes                            |  |
| Energy Star 8.0 qualified            | Yes                            | Yes                            |  |
| FEMP Standby Power compliant         | Yes                            | Yes                            |  |

### **Power supply connectors**

The following table provides information about the power supply connectors of your OptiPlex 7490 All-in-One.

Table 19. Power supply connectors

| Power supply unit | Connectors                                                                                  |  |
|-------------------|---------------------------------------------------------------------------------------------|--|
| 160 W Bronze      | <ul><li>One 16 pin connector for system board</li><li>One 2 pin connector for LED</li></ul> |  |
| 220 W Platinum    | <ul><li>One 16 pin connector for system board</li><li>One 2 pin connector for LED</li></ul> |  |

## **Display**

The following tablet lists the display specifications of your OptiPlex 7490 All-in-One.

Table 20. Display specifications

| Description                        |                                         | Values for touch display                                        | Values for non-touch display                                    |  |
|------------------------------------|-----------------------------------------|-----------------------------------------------------------------|-----------------------------------------------------------------|--|
| Display type                       |                                         | Full High Definition (FHD)                                      | Full High Definition (FHD)                                      |  |
| Display panel technology           |                                         | Wide-Viewing Angle (WVA)                                        | Wide-Viewing Angle (WVA)                                        |  |
| Luminance                          |                                         | <ul><li>250 Nits (typical)</li><li>200 Nits (minimum)</li></ul> | <ul><li>250 Nits (typical)</li><li>200 Nits (minimum)</li></ul> |  |
| Display-pan                        | Display-panel dimensions (active area): |                                                                 |                                                                 |  |
|                                    | Height                                  | 296.46 mm (11.67 in.)                                           | 296.46 mm (11.67 in.)                                           |  |
|                                    | Width                                   | 527.04 mm (20.75 in.)                                           | 527.04 mm (20.75 in.)                                           |  |
|                                    | Diagonal                                | 604.70 mm (23.81 in.)                                           | 604.70 mm (23.81 in.)                                           |  |
| Display-panel native resolution 19 |                                         | 1920 x 1080                                                     | 1920 x 1080                                                     |  |
| Megapixels                         |                                         | 2.07                                                            | 2.07                                                            |  |
| Color gamut                        |                                         | 72% NTSC typical                                                | 72% NTSC typical                                                |  |

Table 20. Display specifications (continued)

| Description                   | Values for touch display                                              | Values for non-touch display                                          |
|-------------------------------|-----------------------------------------------------------------------|-----------------------------------------------------------------------|
| Pixels per inch (PPI)         | 92                                                                    | 92                                                                    |
| Contrast ratio                | <ul><li>700:1 (minimum)</li><li>1000:1 (typical)</li></ul>            | <ul><li>700:1 (minimum)</li><li>1000:1 (typical)</li></ul>            |
| Response time (max)           | 25 ms                                                                 | 25 ms                                                                 |
| Refresh rate                  | 60 Hz                                                                 | 60 Hz                                                                 |
| Horizontal view angle         | <ul><li>170 degrees (minimum)</li><li>178 degrees (typical)</li></ul> | <ul><li>170 degrees (minimum)</li><li>178 degrees (typical)</li></ul> |
| Vertical view angle           | <ul><li>170 degrees (minimum)</li><li>178 degrees (typical)</li></ul> | <ul><li>170 degrees (minimum)</li><li>178 degrees (typical)</li></ul> |
| Pixel pitch                   | 0.2745 x 0.2745 mm                                                    | 0.2745 x 0.2745 mm                                                    |
| Power consumption (maximum)   | 13.48 W                                                               | 12.50 W                                                               |
| Anti-glare vs glossy finish   | Anti-glare                                                            | Anti-glare                                                            |
| Adaptive sync                 | Not applicable                                                        | Not applicable                                                        |
| Stylus support                | Capacitive touch                                                      | Not applicable                                                        |
| Multi-touch feature supported | 10-points multi-touch                                                 | Not applicable                                                        |
| Display surface               | Anti-glare treatment of the front polarizer (Haze 25%, 3H)            | Anti-glare treatment of the front polarizer (Haze 25%, 3H)            |

# **GPU—Integrated**

The following table lists the specifications of the integrated Graphics Processing Unit (GPU) supported by your OptiPlex 7490 All-in-One.

Table 21. GPU—Integrated

| Controller             | External display support                           | Memory size          | Processor                                                        |
|------------------------|----------------------------------------------------|----------------------|------------------------------------------------------------------|
| Intel UHD Graphics 630 | DP++ 1.4a/HDCP 2.3 port     HDMI-OUT—HDMI 2.0 port | Shared system memory | 10 <sup>th</sup> Generation Intel Core<br>i3/i5/i7/i9 processors |
| Intel UHD Graphics 730 | DP++ 1.4a/HDCP 2.3 port     HDMI-OUT—HDMI 2.0 port | Shared system memory | 11 <sup>th</sup> Generation Intel Core<br>i5-11400 processor     |
| Intel UHD Graphics 750 | DP++ 1.4a/HDCP 2.3 port     HDMI-OUT—HDMI 2.0 port | Shared system memory | 11 <sup>th</sup> Generation Intel Core<br>i5/i7/i9 processors    |

### **GPU**—Discrete

The following table lists the specifications of the discrete Graphics Processing Unit (GPU) supported by your OptiPlex 7490 All-in-One.

#### Table 22. GPU—Discrete

| Controller                 | External display support | Memory size | Memory type |
|----------------------------|--------------------------|-------------|-------------|
| NVIDIA GeForce GTX 1650 Ti | HDMI-OUT—HDMI 2.0 port   | 4 GB        | GDDR6       |

### **Environmental**

#### Table 23. Environmental specifications

| Feature                                | Values   |
|----------------------------------------|----------|
| Recyclable packaging                   | Yes      |
| BFR/PVC—free chassis                   | No       |
| Vertical orientation packaging support | Yes      |
| Multi-Pack packaging                   | No       |
| Energy-Efficient Power Supply          | Standard |
| ENV0424 compliant                      | Yes      |

(i) NOTE: Wood-based fiber packaging contains a minimum of 35% recycled content by total weight of wood-based fiber. Packaging that contains without wood-based fiber can be claimed as Not Applicable. The anticipated required criteria for EPEAT 2018.

### Regulatory

#### Table 24. Regulatory

| Regulatory compliance                                             |  |  |
|-------------------------------------------------------------------|--|--|
| EPEAT registered configurations available                         |  |  |
| ENERGY STAR compliant configurations available                    |  |  |
| TCO 8.0 certified configurations available                        |  |  |
| US CEC MEPS compliant configurations available                    |  |  |
| Australia and New Zealand MEPS compliant configurations available |  |  |
| CEL                                                               |  |  |
| WEEE                                                              |  |  |
| Japan Energy Law                                                  |  |  |
| South Korea E-standby                                             |  |  |
| EU RoHS                                                           |  |  |
| China RoHS                                                        |  |  |

## Operating and storage environment

This table lists the operating and storage specifications of your OptiPlex 7490 All-in-One.

Airborne contaminant level: G1 as defined by ISA-S71.04-1985

#### Table 25. Computer environment

| Description                 | Operating                        | Storage                           |
|-----------------------------|----------------------------------|-----------------------------------|
| Temperature range           | 10°C to 35°C (50°F to 95°F)      | -40°C to 65°C (-40°F to 149°F)    |
| Relative humidity (maximum) | 20% to 80% (non-condensing)      | 5% to 95% (non-condensing)        |
| Vibration (maximum)*        | 0.26 GRMS                        | 1.37 GRMS                         |
| Shock (maximum)             | 40 G†                            | 105 G†                            |
| Altitude range              | 0 m to 3048 m (0 ft to 10000 ft) | 0 m to 10668 m (0 ft to 35000 ft) |

CAUTION: Operating and storage temperature ranges may differ among components, so operating or storing the device outside these ranges may impact the performance of specific components.

 $<sup>^{</sup>st}$  Measured using a random vibration spectrum that simulates user environment.

 $<sup>\</sup>dagger$  Measured using a 2 ms half-sine pulse when the hard drive is in use.

# Getting help and contacting Dell

## Self-help resources

You can get information and help on Dell products and services using these self-help resources:

#### Table 26. Self-help resources

| Self-help resources                                                                                                    | Resource location                                                                                                    |  |
|----------------------------------------------------------------------------------------------------|----------------------------------------------------------------------------------------------------|--|
| Information about Dell products and services                                                                                                    | www.dell.com                                                                                                    |  |
| Tips                                                                                                    | *                                                                                                    |  |
| Contact Support                                                                                                    | In Windows search, type Contact Support, and press Enter.                                                                                                    |  |
| Online help for operating system                                                                                                    | www.dell.com/support/windows www.dell.com/support/linux                                                                                                    |  |
| Troubleshooting information, user manuals, setup instructions, product specifications, technical help blogs, drivers, software updates, and so on. |                                                                                                    |  |
| Dell knowledge base articles for a variety of computer concerns.                                                                                   | <ol> <li>Go to https://www.dell.com/support/home/?<br/>app=knowledgebase.</li> <li>Type the subject or keyword in the Search box.</li> <li>Click Search to retrieve the related articles.</li> </ol> |  |

## Contacting Dell

To contact Dell for sales, technical support, or customer service issues, see www.dell.com/contactdell.

- i) NOTE: Availability varies by country and product, and some services may not be available in your country.
- NOTE: If you do not have an active internet connection, you can find contact information on your purchase invoice, packing slip, bill, or Dell product catalog.